## Fichier:Wikiforhome Adaptateur sds 1.jpg

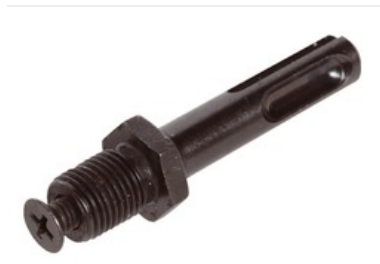

Pas de plus haute résolution disponible. [Wikiforhome\\_Adaptateur\\_sds\\_1.jpg](https://wikifab.org/images/4/44/Wikiforhome_Adaptateur_sds_1.jpg) (243 × 158 pixels, taille du fichier : 7 Kio, type MIME : image/jpeg) Fichier téléversé avec MsUpload on [Spécial:AjouterDonnées/Tutoriel/Wikiforhome](https://wikifab.org/wiki/Sp%25C3%25A9cial:AjouterDonn%25C3%25A9es/Tutoriel/Wikiforhome)

## Historique du fichier

Cliquer sur une date et heure pour voir le fichier tel qu'il était à ce moment-là.

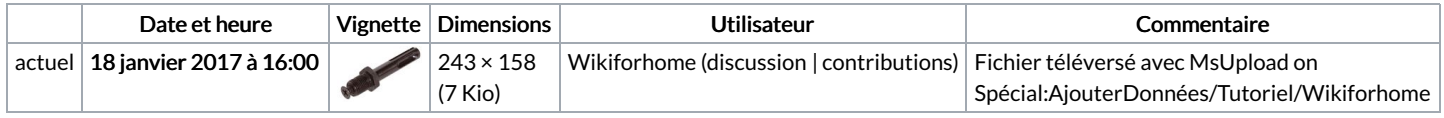

Vous ne pouvez pas remplacer ce fichier.

## Utilisation du fichier

La page suivante utilise ce fichier :

[Encyclopédie:Perforateur](https://wikifab.org/wiki/Encyclop%25C3%25A9die:Perforateur)